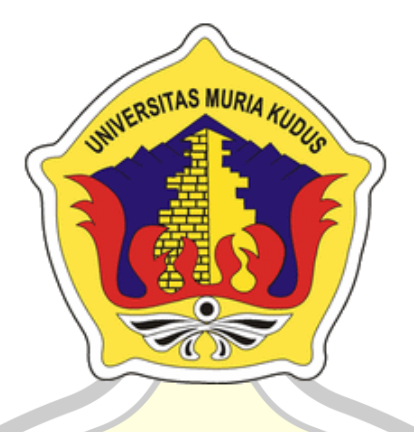

# **L A P O R A N S K R I P S I**

### **RANCANG BANGUN APLIKASI LAYANAN JAHIT PAKAIAN BERBASIS ANDROID**

### **MUHAMMAD RIFKI AULIA NIM. 201851281**

**DOSEN PEMBIMBING Wibowo Harry Sugiharto, S.Kom., M.Kom Muhammad Imam Ghozali, S.Kom., M.Kom**

**PROGRAM STUDI TEKNIK INFORMATIKA FAKULTAS TEKNIK UNIVERSITAS MURIA KUDUS FEBRUARI 2023**

# **HALAMAN PERSETUJUAN**

# <span id="page-1-0"></span>**RANCANG BANGUN APLIKASI LAYANAN JAHIT PAKAIAN BERBASIS ANDROID**

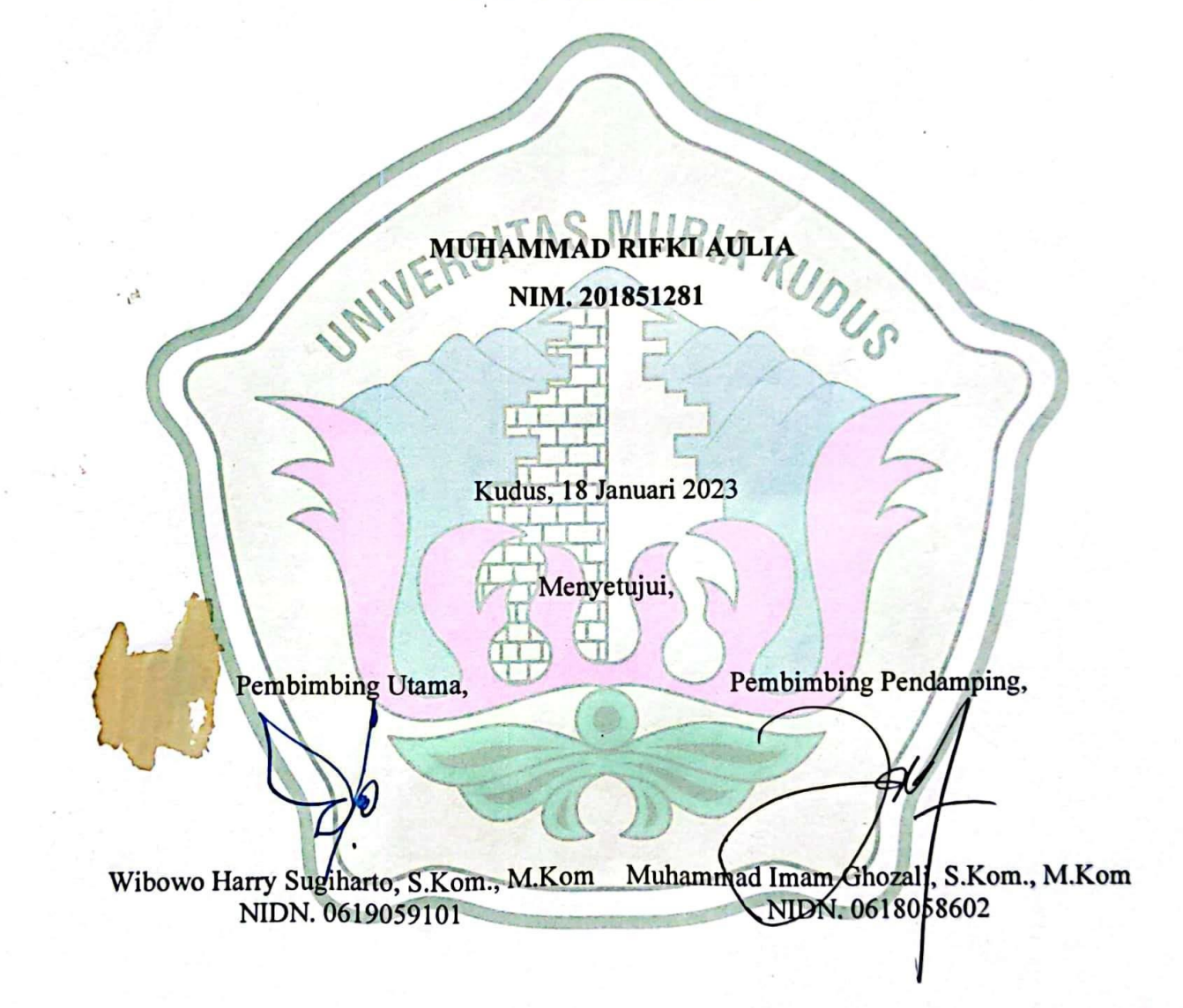

## **HALAMAN PENGESAHAN**

# <span id="page-2-0"></span>**RANCANG BANGUN APLIKASI LAYANAN JAHIT PAKAIAN BERBASIS ANDROID**

#### **MUHAMMAD RIFKI AULIA**

**NIM. 201851281**

**BAR** 

SITAS MUSIKO NGO

Menyetujui,

Ketua Penguji,

Anggota Penguji I,

Anggota Penguji II,

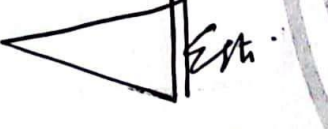

Esti Wijayanti, S.Kom., M.Kom NIDN. 0605098901

Arief Susanto, ST., M.Kom Wibowo Harry Suginfro, S.Kom., M.Kom NIDN. 0603047104

NIDN. 0619059101

Mengetahui

Dekan Fakultas Teknik

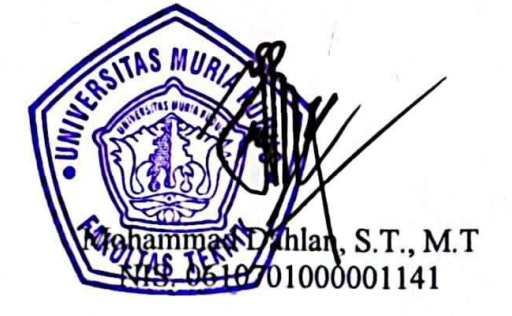

Ketua Program Studi

Teknik Informatika

Mukhamad Nurkamid, S.Kom., M.Cs NIS. 0610701000001212

### **PERNYATAAN KEASLIAN**

<span id="page-3-0"></span>Saya yang bertanda tangan dibawah ini :

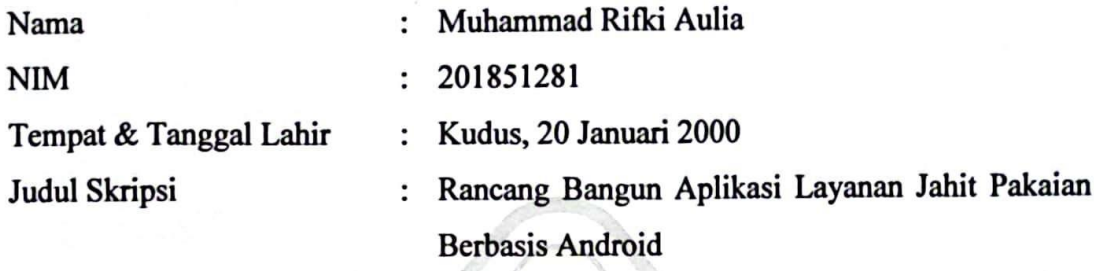

Menyatakan dengan sebenarnya bahwa penulisan Skripsi ini berdasarkan hasil penelitian, pemikiran dan pemaparan asli dari saya sendiri, baik untuk naskah laporan maupun kegiatan lain yang tercantum sebagai bagian dari Skripsi ini. Seluruh ide, pendapat, atau materi dari sumber lain telah dikutip dalam Skripsi dengan cara penulisan referensi yang sesuai.

Demikian pernyataan ini saya buat dengan sesungguhnya dan apabila di kemudian hari terdapat penyimpangan dan ketidak benaran dalam pernyataan ini, maka saya bersedia menerima sanksi akademik berupa pencabutan gelar dan sanksi lain sesuai dengan peraturan yang berlaku di Universitas Muria Kudus.

Demikian pernyataan ini saya buat dalam keadaan sadar tanpa paksaan dari pihak manapun.

Yang memberi pernyataan,

Kudus, 18 Januari 2023

Muhammad Rifki Aulia NIM. 201851281

242588300

### **KATA PENGANTAR**

<span id="page-4-0"></span>Puji syukur ke hadirat Allah SWT yang telah melimpahkan rahmat dan hidayah-Nya sehingga penulis dapat menyelesaikan penyusunan skripsi yang berjudul "Rancang Bangun Aplikasi Layanan Jahit Pakaian Berbasis Android". Tak lupa sholawat dan salam untuk beliau junjungan kita Nabi Muhammad SAW, kami nantikan doa untuk beliau nanti di yaummul qiyamah.

Penyusunan skripsi dimaksudkan untuk memenuhi salah satu syarat memperoleh gelar Sarjana Program Studi Teknik Informatika Fakultas Teknik Universitas Muria Kudus. Penyusunan dan pelaksanaan makalah ini tidak terlepas dari bantuan dan dukungan banyak pihak, untuk itu penulis ingin menyampaikan terima kasih yang sebesar-besarnya kepada pihak-pihak berikut:

- 1. Bapak Prof. Dr. Ir. Darsono, M.Si, selaku Rektor Universitas Muria Kudus.
- 2. Bapak Mohammad Dahlan, S.T., M.T., selaku Dekan Fakultas Teknik Universitas Muria Kudus.
- 3. Bapak Mukhamad Nurkamid, S.Kom., M.Cs, selaku Kepala Program Studi Teknik Informatika Fakultas Teknik Universitas Muria Kudus.
- 4. Bapak Wibowo Harry Sugiharto, S.Kom., M.Kom, dan Bapak Muhammad Imam Ghozali, S.Kom., M.Kom, sebagai pembimbing yang telah banyak memberikan waktu, ilmu, bimbingan dan arahan hingga terselesaikannya penulisan laporan skripsi ini.
- 5. Kedua orang tua saya, yang selalu mendoakan dan mendukung setiap langkah saya.
- 6. Teman-teman seperjuangan yang telah membantu dalam penyusunan laporan skripsi.

Penulis menyadari bahwa dalam penulisan skripsi ini masih terdapat kekurangan dan ke tidak sempurnaan, oleh karena itu penulis menerima kritik, saran dan pendapat dari pembaca agar penulis dapat mengerjakan karya selanjutnya dengan lebih baik. Akhir kata, penulis berharap semoga buku ini dapat bermanfaat bagi penulis dan pembaca.

> Kudus, 18 Januari 2023 Penulis

#### **RANCANG BANGUN APLIKASI LAYANAN JAHIT PAKAIAN BERBASIS ANDROID**

Nama mahasiswa : Muhammad Rifki Aulia NIM : 201851281

Pembimbing :

1. Wibowo Harry Sugiharto, S.Kom., M.Kom

2. Muhammad Imam Ghozali, S.Kom., M.Kom

## **RINGKASAN**

<span id="page-5-0"></span>Jasa jahit adalah salah satu pilihan bagi masyarakat untuk mendesain sendiri tanpa harus melakukannya sendiri, dan pelanggan dapat memesan model yang diinginkan. Proses atau cara pelanggan mendapatkan jasa jahit yang diinginkannya saat ini masih menggunakan cara mulut ke mulut dan memesan jasa jahit dari penjahit yang sudah menjadi langganan atau sudah dikenalnya. Cara lain yang digunakan yaitu dengan media cetak tersebut dan menjadikannya sebagai papan nama di penyedia di rumah jasa jahit. Banyak layanan menjahit rumah dan pelanggan masih menggunakan metode ini, yang masih tidak efisien bagi penjahit dan pelanggan untuk terhubung dan berlangganan satu sama lain. Oleh karena itu perlu dibuat suatu sistem yang dapat mengatur semua proses usaha jahit rumahan dari pemesanan sampai selesai yaitu melalui aplikasi berbasis android yang memudahkan pelanggan mendapatkan jasa jahit rumahan yang diinginkan dan secara otomatis membuat jahit layanan lebih mudah bagi pelanggan, untuk memfasilitasi layanan mereka.

Kata kunci : Jasa Jahit, Penjahit, Android.

#### **ANDROID-BASED CLOTHING SEWING SERVICE APPLICATION DESIGN**

*Student Name* : Muhammad Rifki Aulia *Student Identity Number* : 201851281 *Supervisor* :

1. Wibowo Harry Sugiharto, S.Kom, M.Kom

2. Muhammad Imam Ghozali, S.Kom., M.Kom

### *ABSTRACT*

<span id="page-6-0"></span>*Sewing services are an option for people to design themselves without having to do it themselves, and customers can order the model they want. The process or method by which customers obtain the sewing services they want is currently still using word of mouth and ordering sewing services from tailors who have subscribed to or are already familiar with. Another way that is used is by using the printed media and making it as a nameplate at the sewing service provider's house. Many home sewing services and customers still use this method, which is still inefficient for tailors and customers to connect and subscribe to each other. Therefore it is necessary to create a system that can manage all processes of the home sewing business from ordering to completion, namely through an Android-based application that makes it easier for customers to get the desired home sewing services and automatically makes sewing services easier for customers, to facilitate their services.*

*Keywords : Tailor, Ordering, Android.*

<span id="page-7-0"></span>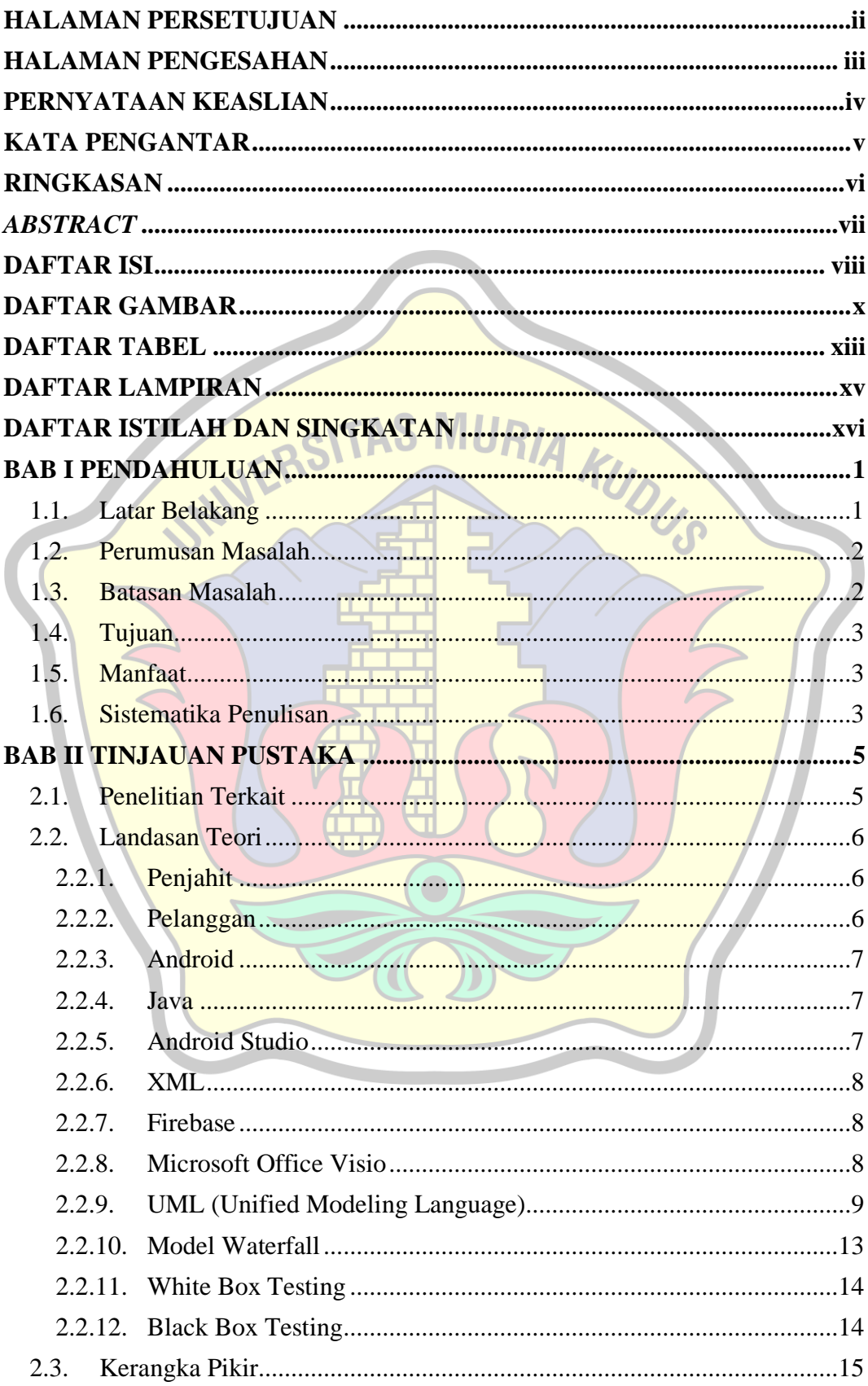

# **DAFTAR ISI**

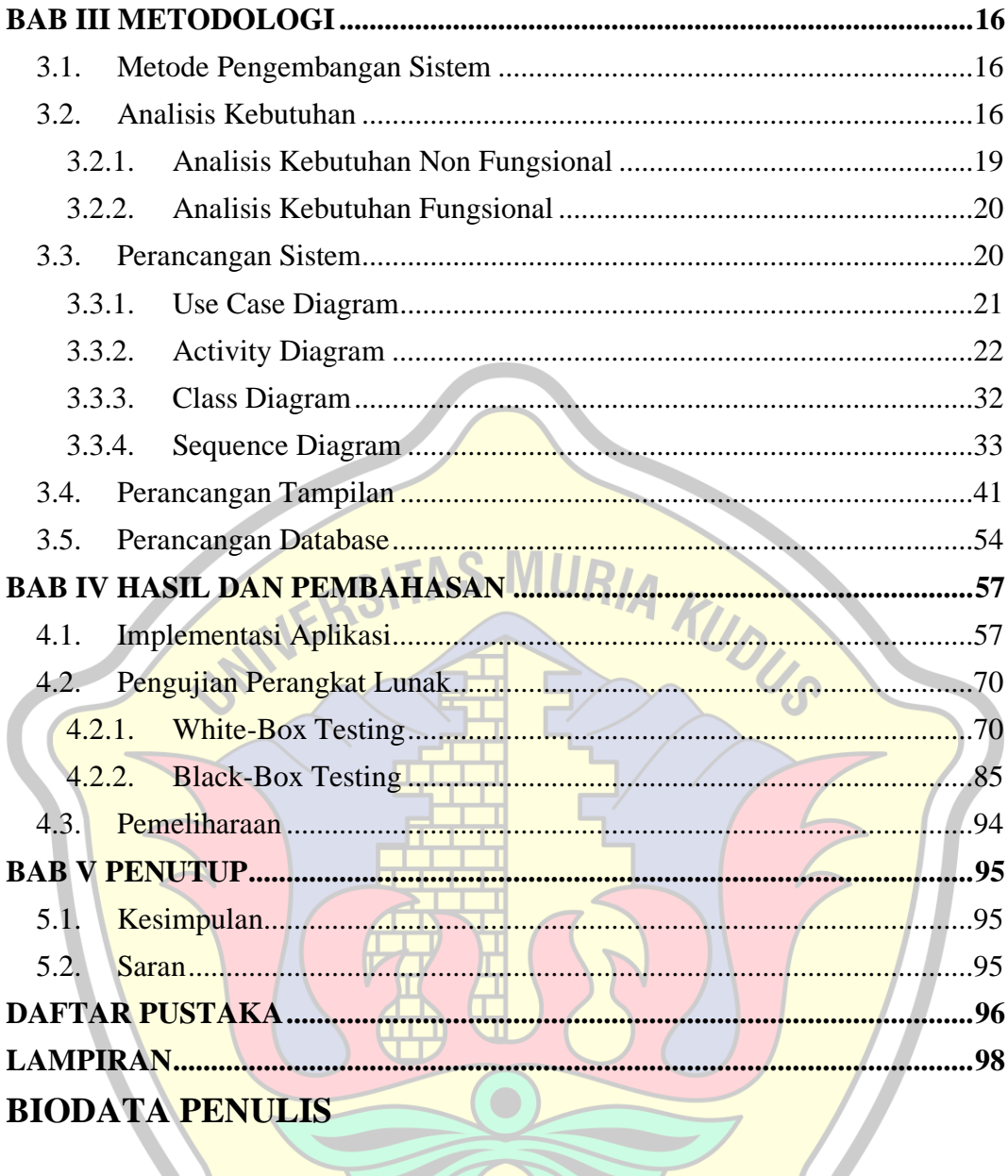

# **DAFTAR GAMBAR**

<span id="page-9-0"></span>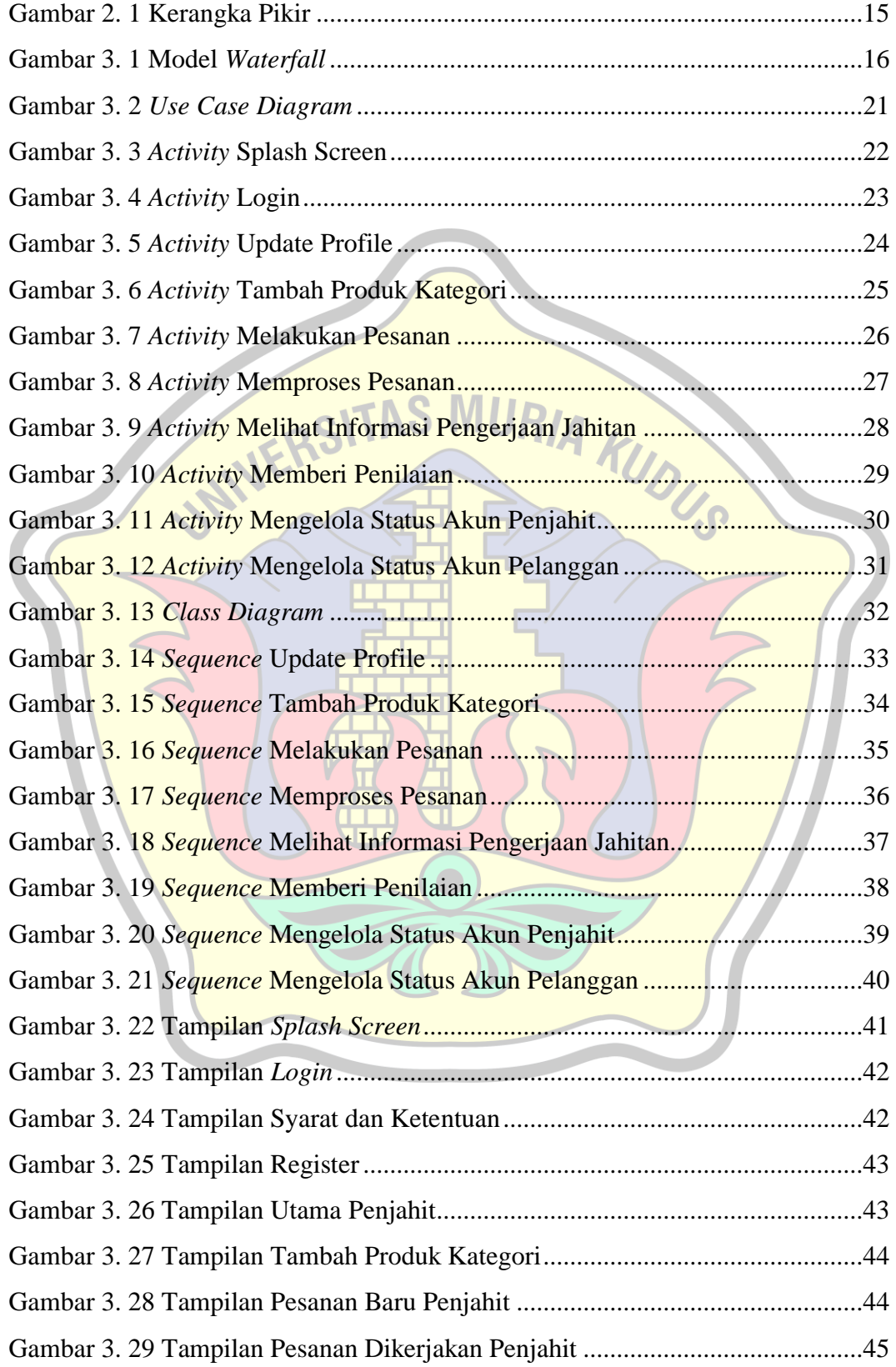

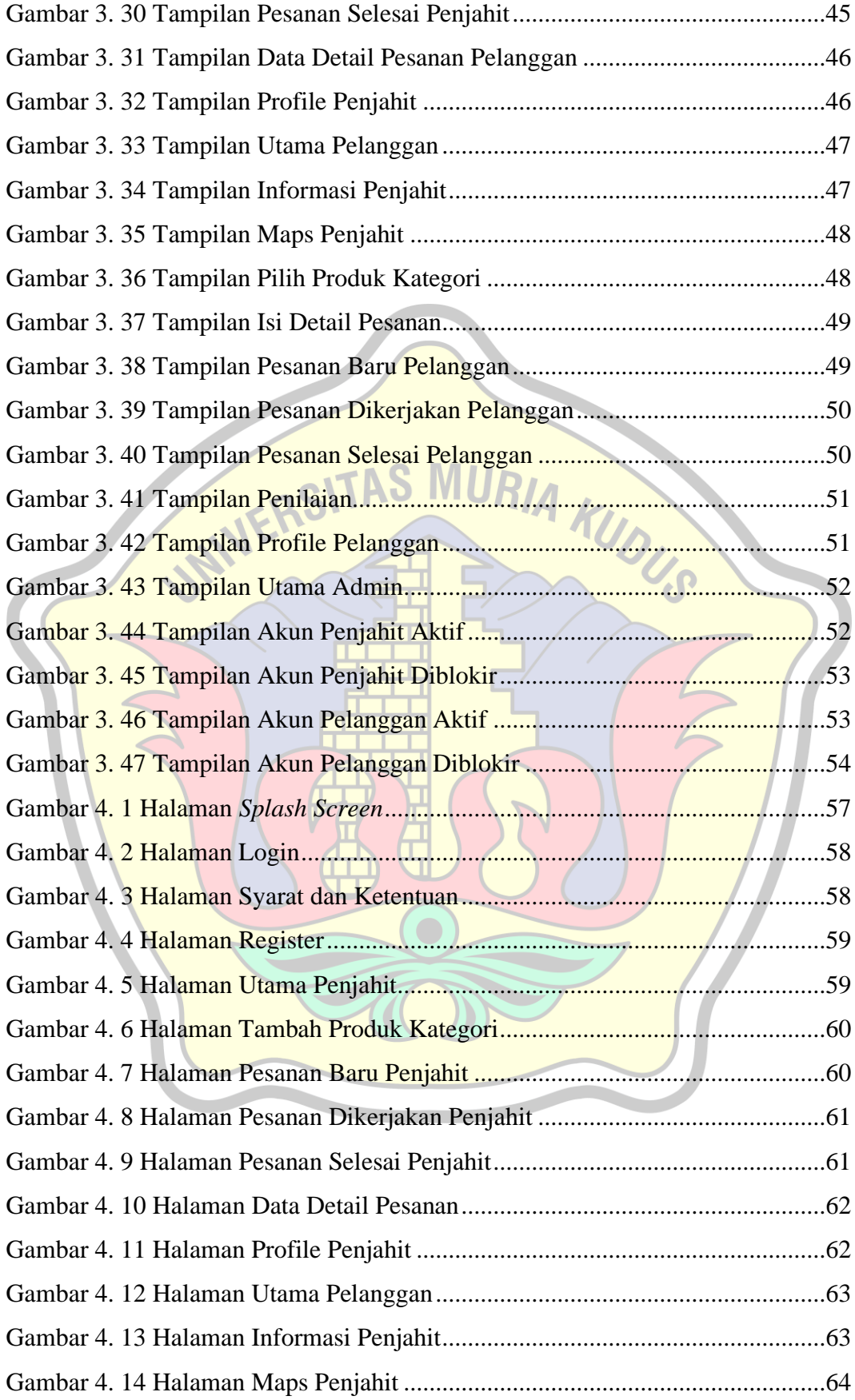

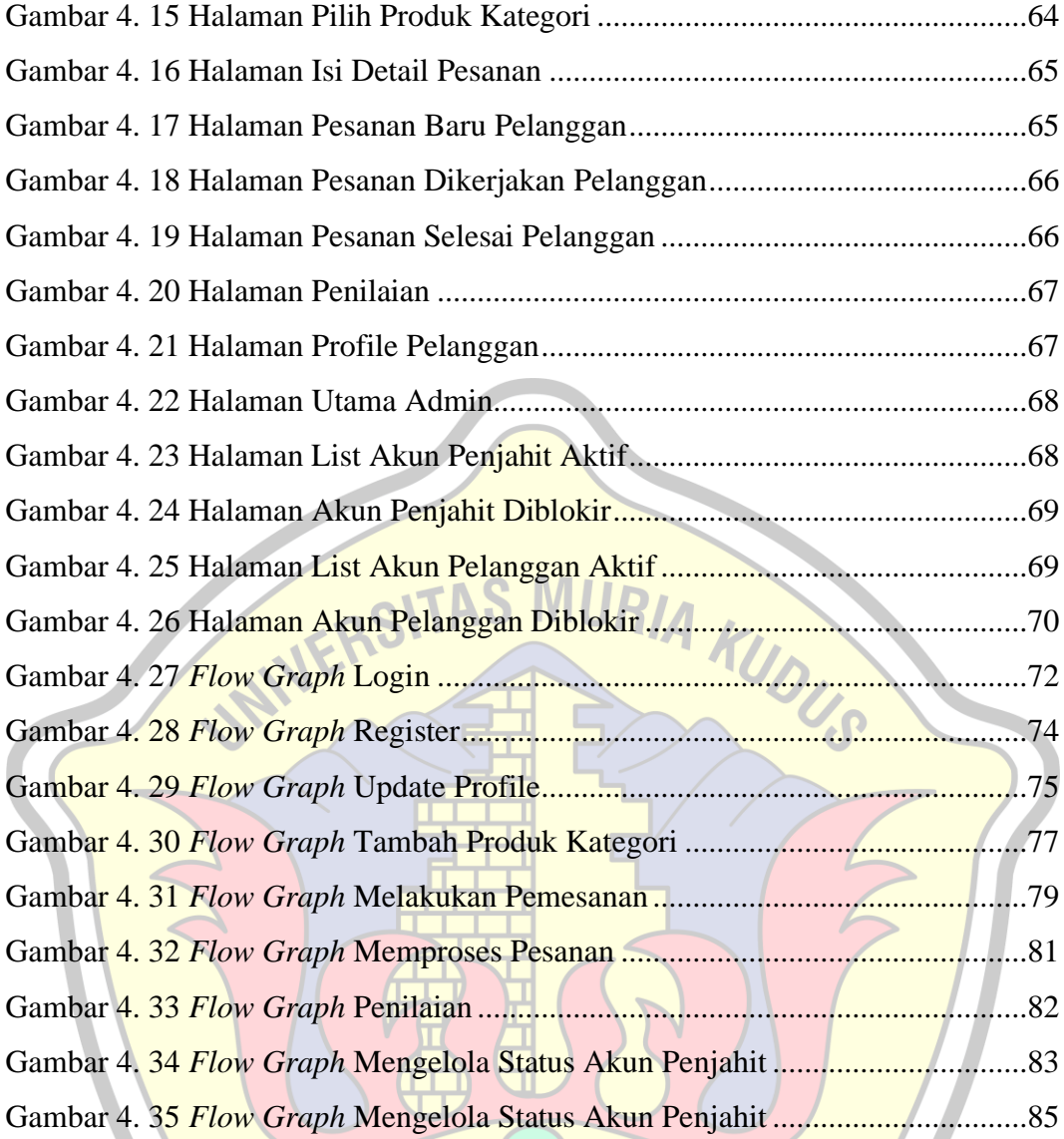

# **DAFTAR TABEL**

<span id="page-12-0"></span>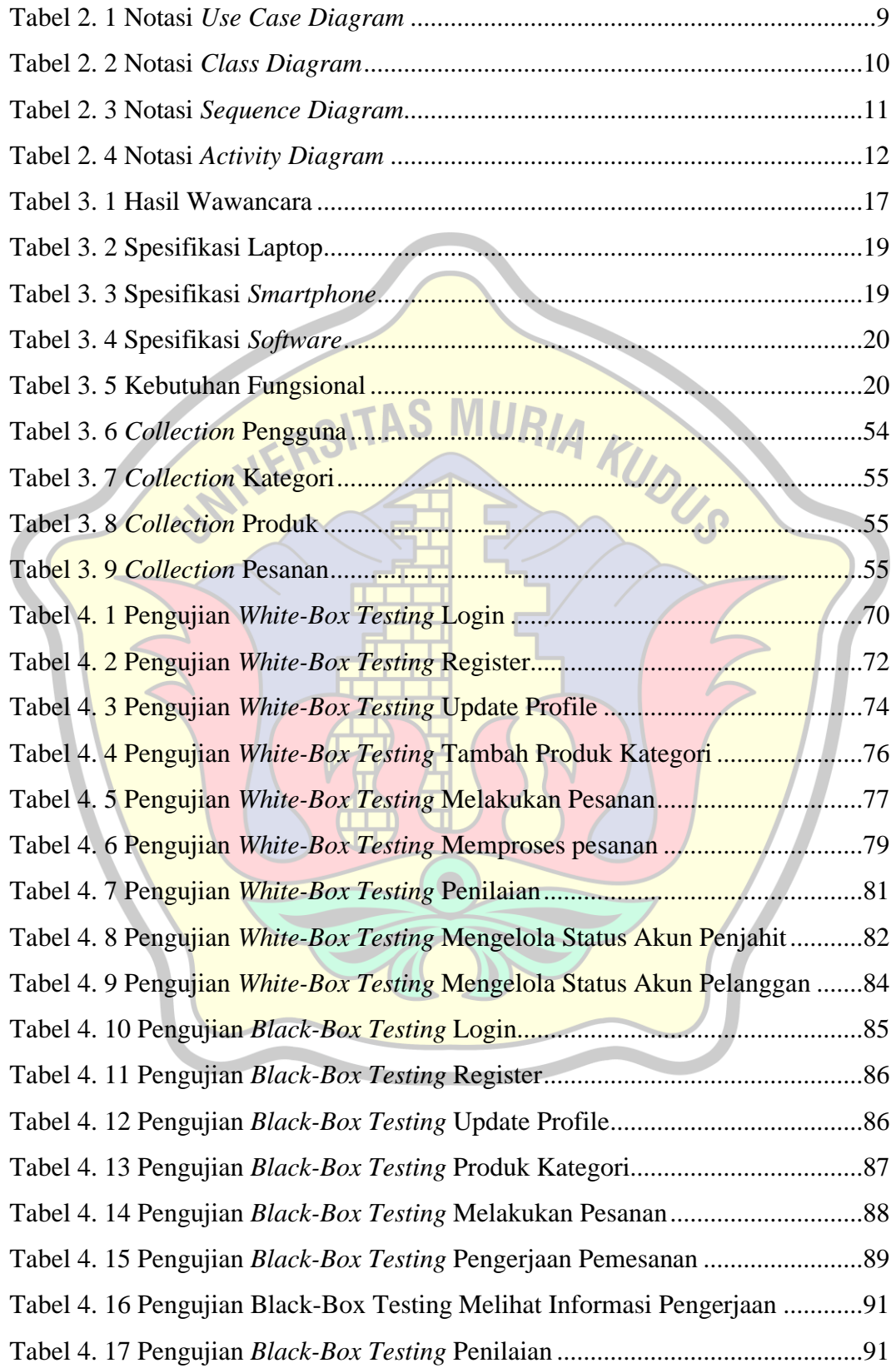

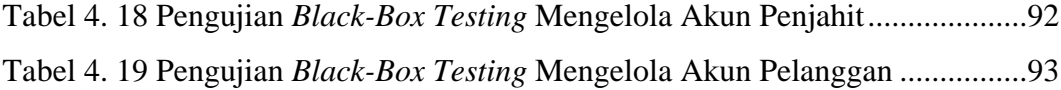

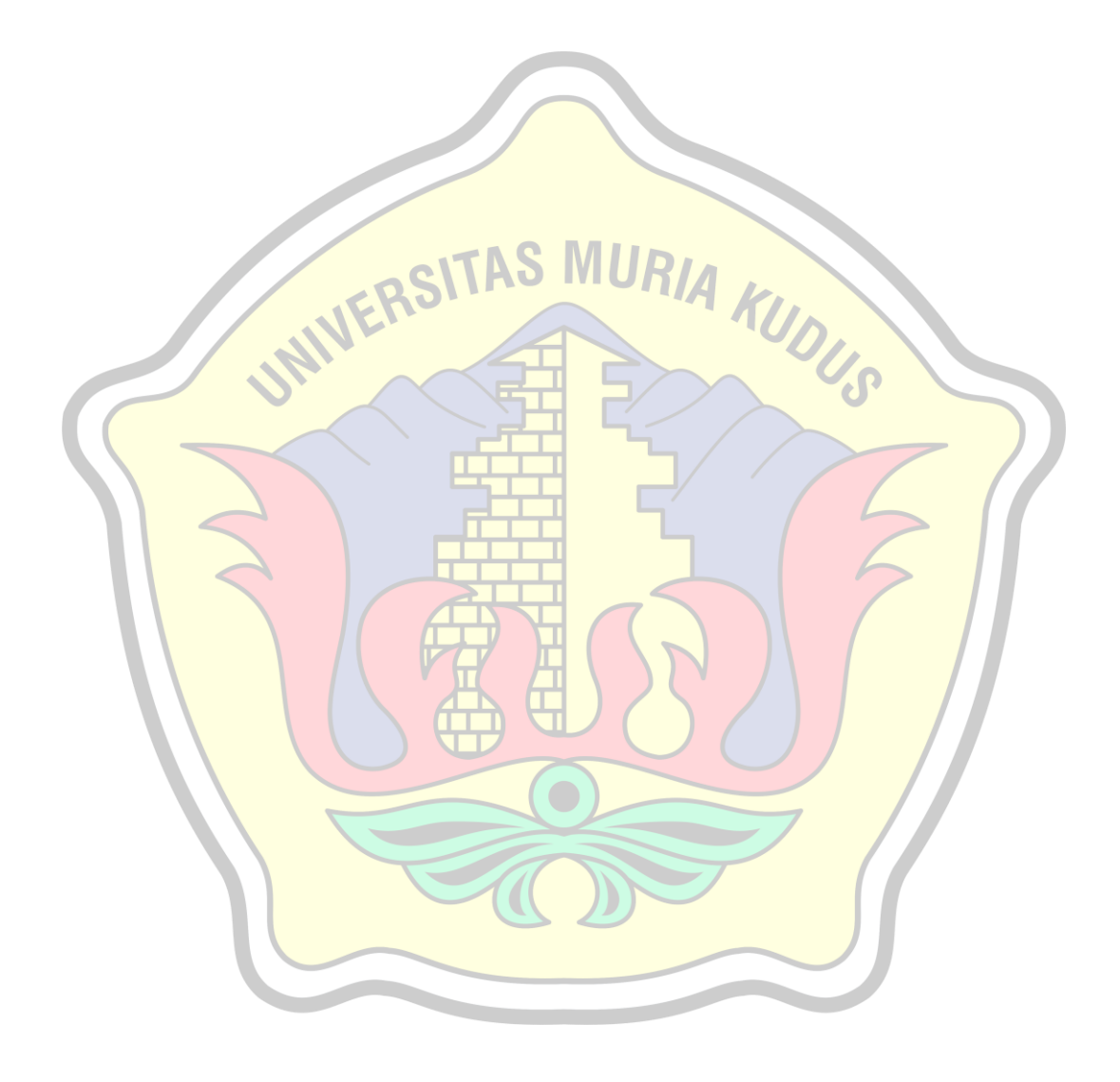

# **DAFTAR LAMPIRAN**

<span id="page-14-0"></span>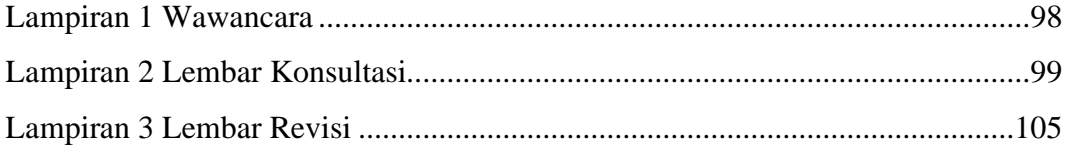

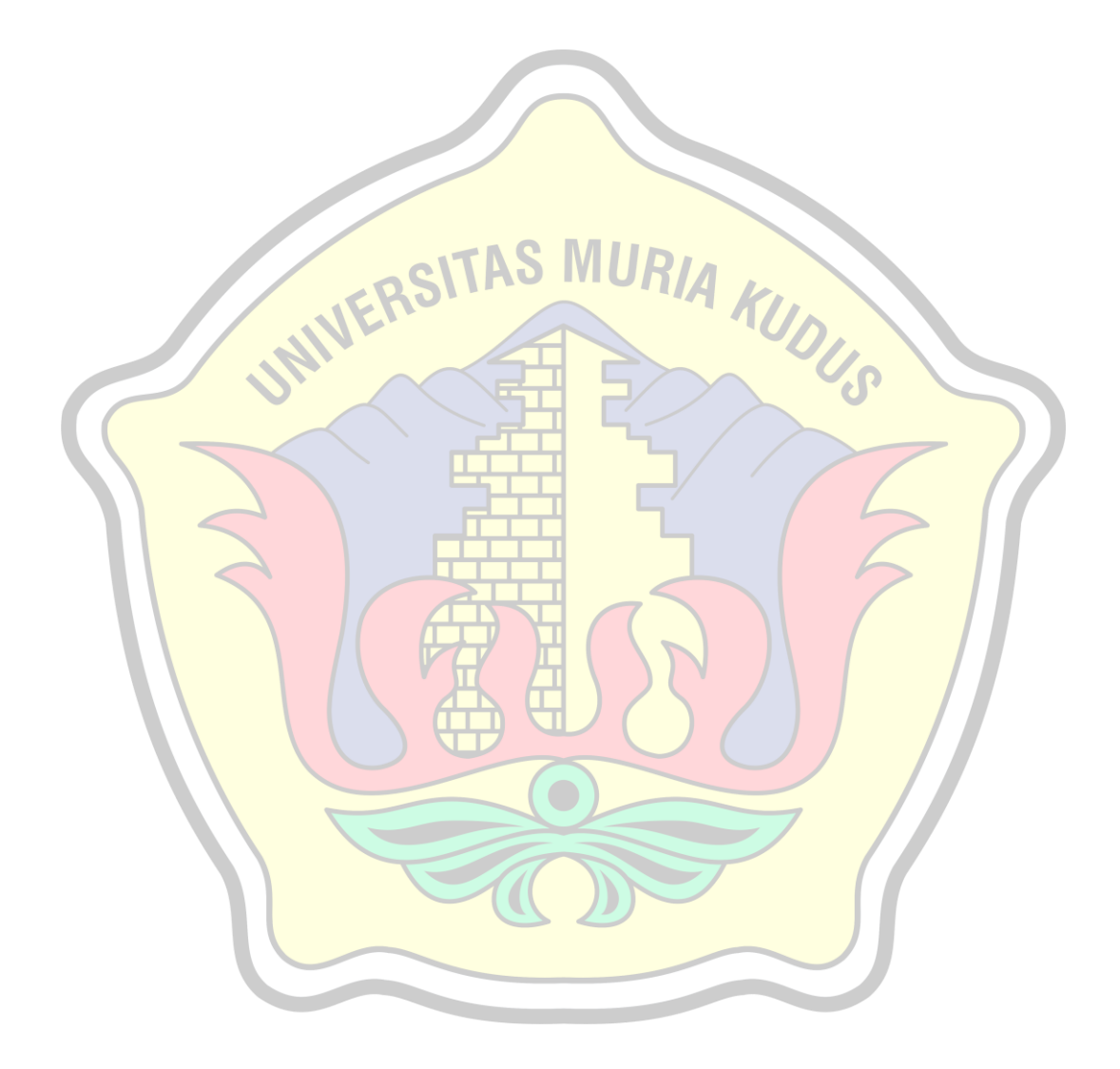

# **DAFTAR ISTILAH DAN SINGKATAN**

<span id="page-15-0"></span>LBS = *Location Based Service*

SMART = *Simple Multiple Attribute Rating Technique*

GPS = *Global Positioning System* 

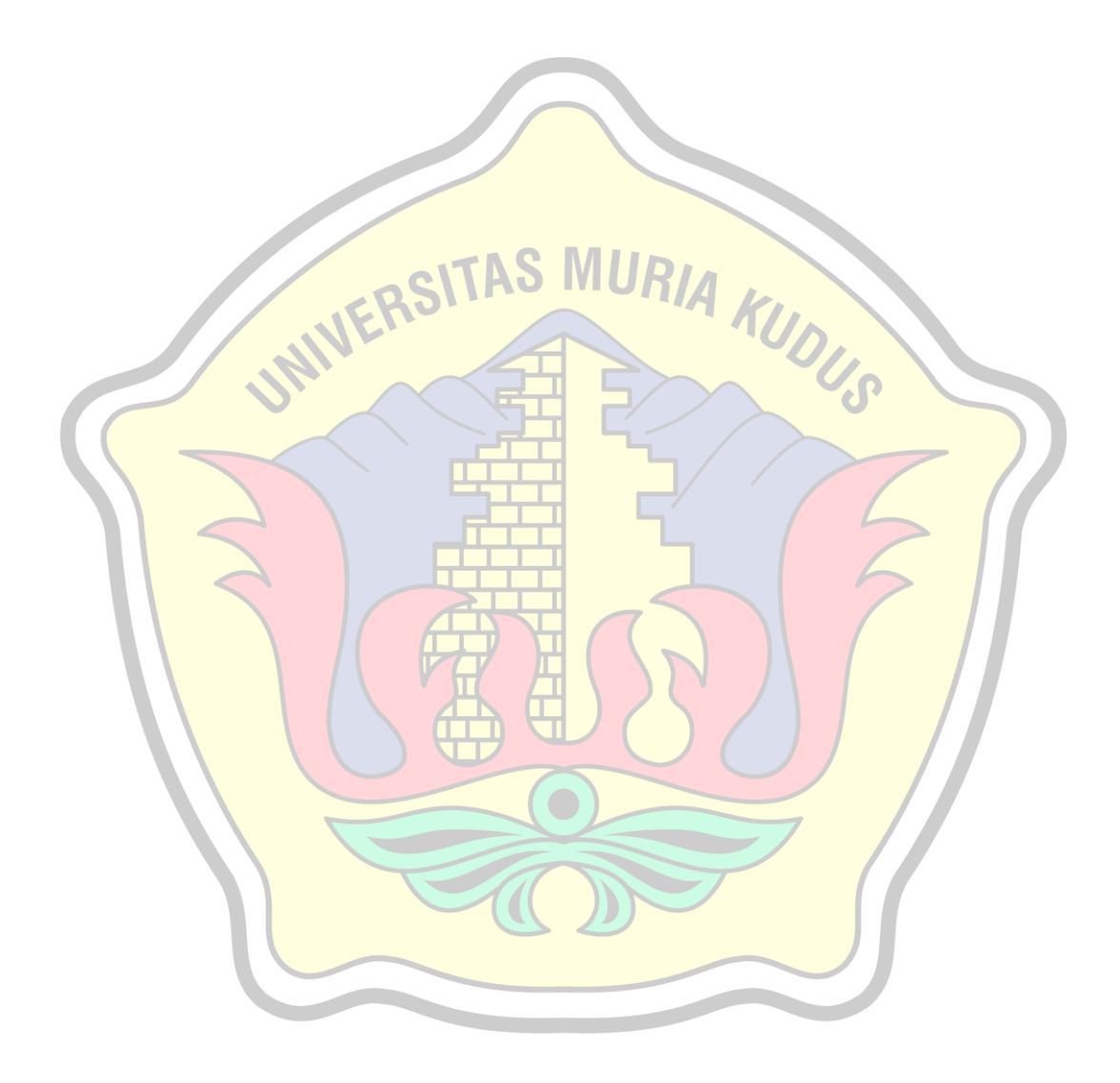